## **Umzug – für Internet und Telefon**

Röhn

Kundennummer\_

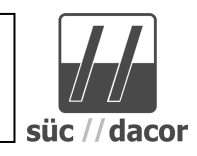

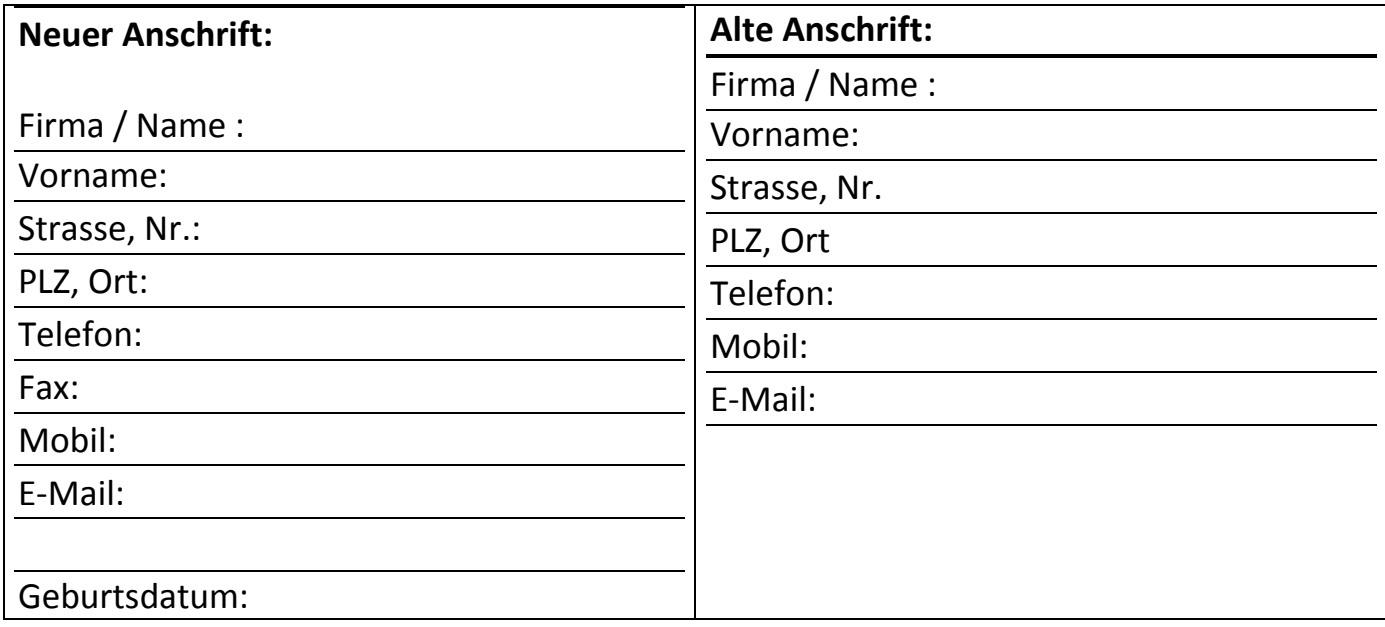

☐ Ich wünsche einen Eintrag im Telefonverzeichnis (Rufnummernverz. Formular)

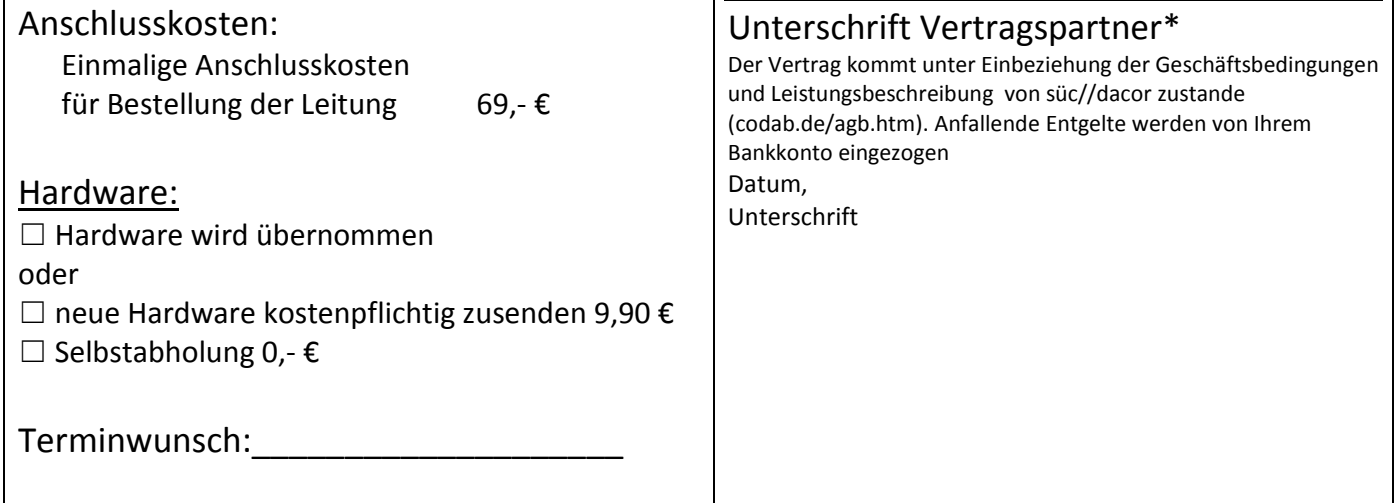

\*Mindestvertragslaufzeit 12 Monate. Alle Preise inkl. MwSt.

Telefon-Flat: Ins gesamte deutsche Festnetz für 0 ct/Min., in Mobilfunknetze für 19 ct/Min., Hardware-Versand 9,90 € **Störungshotline: 09561/976 21-11**